### Your new Healthxchange e-pharmacy<sup>™</sup>

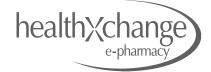

| he                                                                                                    | halth: change                                            | 01481 7368<br>Serving thousands of professional medical clinics since 2         |                                                                                                    |                                                                                                    |
|----------------------------------------------------------------------------------------------------|----------------------------------------------------------|---------------------------------------------------------------------------------|----------------------------------------------------------------------------------------------------|----------------------------------------------------------------------------------------------------|
|                                                                                                    | DERS OFFERS PATIENTS ACCOUNT CONTACT                     |                                                                                 |                                                                                                    |                                                                                                    |
|                                                                                                    | PRESCRIPTION / POM STOCK                                 | STOCK ONLY WITHELLAPPLY                                                         | MY OFFER:                                                                                                    |                                                                                                    |
| 3                                                                                                    | C DAVID SMITH   PRESCRIP                                 | PTION OVERVIEW                                                                  | C.                                                                                                    |                                                                                                    |
| £0.16<br>wder                                                                                                    | MY FREQUENTLY ORDER                                      |                                                                                 | -                                                                                                    |                                                                                                    |
| 10.00                                                                                                    |                                                          | £164.72                                                                         | Buy 10 Jun                                                                                                    |                                                                                                    |
| .9%<br>2N(Y)<br>                                                                                                    | 0.3ml (306) x 8mm (324826) 100 (POM)<br>£15.99           | £1.99 £21.80                                                                    |                                                                                                    | CURENCURROW (CURROW) Lagrant                                                                                                    |
|                                                                                                    | Botox 1 x 100 unit vial (POM) Clarithromycin 25<br>(POM) | 50mg Tablets (14) Dressing Pack Sterile 12s (spec 10)<br>£5.59 £3.87            | Serving thousands of profession                                                                                                    | 01481 736837<br>al medical clinics since 2000                                                                                                    |
| 01481 7368                                                                                                    | Gauce Swabs Sply 10cm x 10cm<br>C2.55                    | RODUCT AWAITING PRODUCT                                                         | R onor                                                                                                    | SUILDER GBASKET (1)                                                                                                    |
| Serving thousands of professional medical clinics since 2                                                                                                    | Q TYPE PRODUCT TO BEGIN SEARCH                           | + PRODUCT + PATIENT GO TO BASKET                                                | Buy 5 Juve                                                                                                    | MY OF                                                                                                    |
| HES OFFICE PARENTS ACCOUNT CONTACT                                                                                                    |                                                          |                                                                                 | FREQUENTLY ORDISED PRODUCTS                                                                                                    |                                                                                                    |
| PRESCRIPTION / POM STOCK     STOCK ORXY WILLINGY     DAVID SMITH   PRESCRIPTION OVERVIEW                                                                                                    | David Smith     Botox 1 x 100 unit vial (POM)            | Date of birth: 21/11/1979  Product Price: £128.00  X                            |                                                                                                    | 164.72                                                                                                    |
| MY FREQUENTLY ORDERED PRODUCTS                                                                                                    | BOTHOOALOT<br>Dosage Instructions                        | - 2      Product Price x 2: £256.00     Product VAT: £0.00     Total VAT: £0.00 |                                                                                                    | 621.80                                                                                                    |
| Juvederm Volit<br>with Lidocal (2) XVederm Voluma - Voluma - Voluma |                                                          | Total Price inc VAT: £256.00                                                    |                                                                                                    | 63.67                                                                                                    |
| BD multin Gringen E Hydrocontsonet E + Natholice 6 6 6 6 6 6 6 6 6 6 6 6 6 6 6 6 6 6 6                                                                                                    | GO TO BASY                                               | KET                                                                             |                                                                                                    | T                                                                                                    |
| Betox 1 x 100<br>unit val (POM)<br>(128:00<br>(14) POA (5:5)<br>(14) POA (5:5)<br>(14) POA (5:5)<br>(14) POA (5:5)                                                                                                    |                                                          |                                                                                 | +76000CT +747030T 00 T                                                                                                    |                                                                                                    |
| Geus Seate<br>Boy Son x                                                                                                    |                                                          |                                                                                 | Convex Jimov     Botte of beth: 21/11/1939     O Patient     Bottox 1 x 100 unit vial (POM)     - 2 +     Product Nice (1)     Product Nice (1)     Product Nice (1) | • <b>x</b>                                                                                                    |
| Q TYPE PRODUCT TO BEGIN SEARCH     David Swith                                                                                                    |                                                          | 0.9                                                                             | BOTROULUR<br>Desage instructions<br>Teal Water St. 2015<br>Teal Water St. 2015                                                                                       | o                                                                                                    |
|                                                                                                    |                                                          |                                                                                 | 60 TO PASHIT                                                                                                    |                                                                                                    |
|                                                                                                    |                                                          |                                                                                 |                                                                                                    | and the second second se |

# **Creating Orders**

## Your new Healthxchange e-pharmacy™

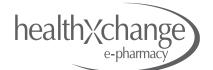

NEW

**IMPROVED DESIGN** 

LETTING YOU FOCUS

**ON YOUR PATIENTS** 

The e-pharmacy allows you to build orders in 3 different ways. This document will take you through the steps required to create each of these types of order.

Remember when you order you can create orders for multiple patients on the same order, avoiding multiple delivery charges.

**Order Types** 

- Prescription Orders
- Mixed orders (POM & POM Stock)
- Stock Only Orders

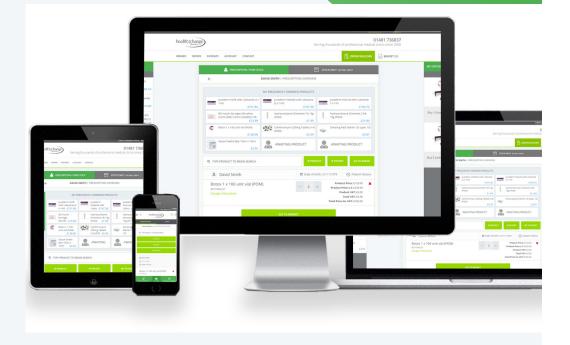

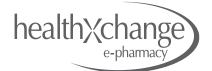

1. Click on *Order Builder* in the main navigation bar at the top of the site

2. The first choice is to decide what type of order you are creating and click on the corresponding tab at the top of the Order-Builder.

Prescription/POM StockStock Only

In this example Prescription/POM stock is selected.

3. Click on the *ADD PATIENT TO PRESCRIPTION* – *ORDER* button to add you first patient. From this box you can search for a patient and add them to the order

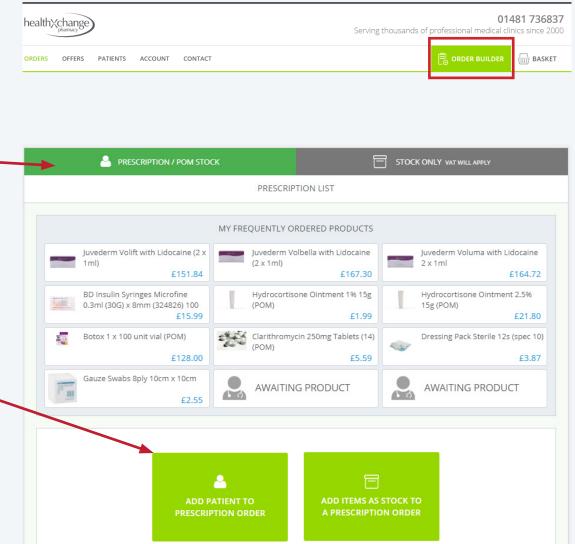

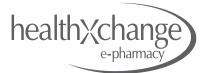

4. Type the patient name you want to find. The more you type the more results will appear under the search field. Click on the patient name to add them to your order.

5. All patients that match your search will be displayed showing their Date of Birth. Click on the patient you want to create the order for.

6. If your patient hasn't been added to your account yet, click on **+***ADD NEW PATIENT*. You will then be taken to a form where you can fill in your new patients details. Once you have added this new patient, search for them as in steps 4 & 5 and click to add them to the order.

#### **PRESCRIPTION / POM STOCK** $\leftarrow$ ASSIGN PATIENT TO PRESCRIPTION Q David Q David Smit ADD NEW PATIENT ORDER BUILDER PRESCRIPTION / POM STOCK VAT WILL APPLY ASSIGN PATIENT TO PRESCRIPTION < David Smith David Smith 01/01/1979 - 670 - OR -ADD NEW PATIENT

**ORDER BUILDER** 

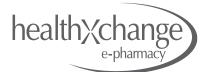

7. A new order will have opened when you clicked on the patient name in step 5, with the patient name highlighted at the top of – the order.

8. You can now add products to this patient in this order. Choose from either *MY FREQUENTLY ORDERED PRODUCTS* 

#### OR

search for a product by using the *Quick Search box*. As you type all products matching your search will appear. This list of products will gradually reduce the more you type. Click on the product you need for it to be added to this order for the patient named at the top of the order.

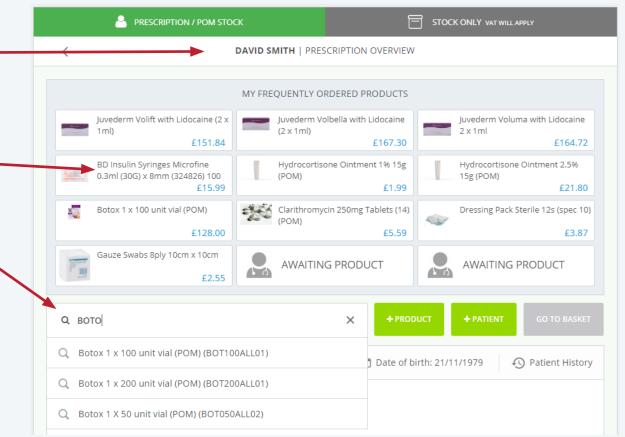

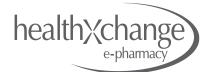

9. Choose & click how you want to add the product to your order:

#### • ADD TO [PATIENT NAME] (RX)

Add this product to your patient chosen in step 5.

• ADD PRODUCT AS STOCK TO THIS ORDER

Add this product to your order a Prescription Stock item

#### • ADD NEW PATIENT TO ORDER

Click here to search for a new patient name and add the item to that new patient.

This pop-up box will remain open to allow you to click on multiple options, for example you can add this item to the patient chosen in step 5 and then click on *ADD PRODUCT AS STOCK* to add this as a Prescription Stock item.(If ordering rules allow)

When you are finished with this item click on the cross to close the box and return to the order.

| E<br>ADD TO DAVID SMITH (RX)             | ADD PRODUCT AS STOCK TO THIS<br>ORDER | ADD NEW PATIENT TO ORDER            |
|------------------------------------------|---------------------------------------|-------------------------------------|
| £15.99                                   |                                       | £21.80                              |
|                                          | Clarithromycin 250mg Tablets (14)     | Dressing Pack Sterile 12s (spec 10) |
| Botox 1 x 100 unit vial (POM)<br>£128.00 | (1011)                                | £3.87                               |
|                                          | AWAITING PRODUCT                      |                                     |
| £128.00<br>Gauze Swabs 8ply 10cm x 10cm  | AWAITING PRODUCT                      | E3.87                               |

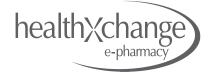

10. Once returned to the order you can continue to add products to the same patient by repeating steps 7 - 9.

11. If you have another patient that you would like to order for you can click on + *PATIENT*.

12. From here you can repeat steps 3 - 6 to choose a new patient and then steps 7-9 to add new products to that new patient.

13. You can repeat steps 3 - 9 as many times as you want to add new patients and new products to your order.

14. When you have finished adding products and patients either click on *STOCK ONLY* to add stock items to your order\* or click on *GO TO BASKET* to complete your order.

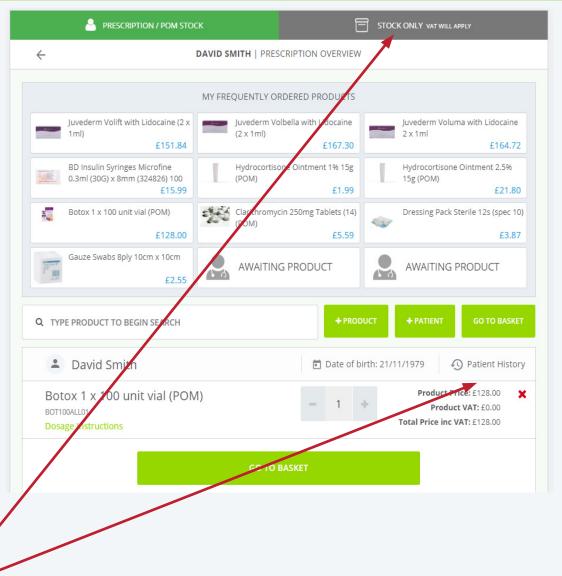

\*By creating a single order with your stock and named patient items in means single postage

#### 1. To place an order that contains **STOCK ONLY** items PRESCRIPTION / POM STO click on the STOCK ONLY tab at the top of the order Volift with Lidocaine (2 > £151.84 2. Use the quick search box to search for your product BD Insulin Syringes Microfine 0.3ml (30G) x 8mm (324826) 100

3. Click on the product you want to order and it will display on screen so that you can check it is the correct product.

builder.

4. If you want to add it to your order click the + icon next to the item and it will add to your order.

5. Repeat steps 1 - 4 to add as many items as stock to your order.

6. When finished you can either click on the **PRESCRIPTION/ POM STOCK** tab to switch to ordering for patient names and POM Stock. If you are finished building your order you can click on **PROCEED TO BASKET** to complete your order.

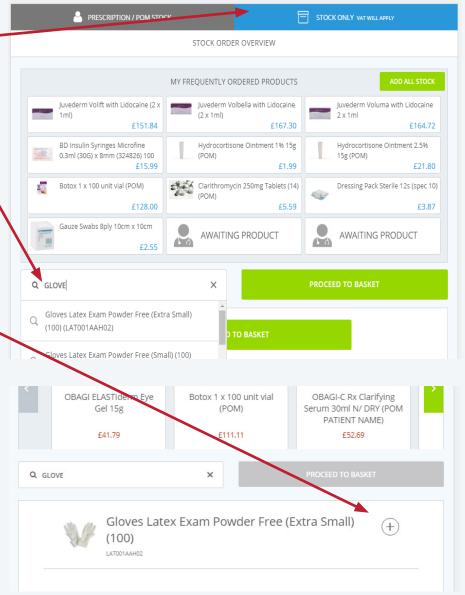

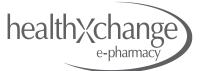

### Your new Healthxchange e-pharmacy<sup>™</sup> **Creating Orders: Stock Only**